МЛНИСТЕРСТВО ОБРАЗОВАНИЯ РЕСПУБЛИКИ БЕЛАРУСЬ ГЛАВНОЕ УПРАВЛЕНИЕ ОБРАЗОВАНИЯ ГОМЕЛЬСКОГО ОБЛАСТНОГО ИСПОЛНИТЕЛЬНОГО КОМИТЕТА УЧРЕЖДЕНИЕ ОБРАЗОВАНИЯ «ГОМЕЛЬСКИЙ ГОСУДАРСТВЕННЫЙ ПЕДАГОГИЧЕСКИЙ» КОЛЛЕДЖИМЕНИ Л.С. ВЫГОТСКОГО» УЧРЕЖДЕНИЕ ОБРАЗОВАНИЯ «ГОМЕЛЬСКИЙ ГОСУДАРСТВЕННЫЙ УНИВЕРСИТЕТ ИМЕНИ ФРАНЦИСКА СКОРННЫ»

И Международная научно-практическая конференция

# «АКТУАЛЬНЫЕ ПРОБЛЕМЫ СОВРЕМЕННОГО ОБРАЗОВАНИЯ В НАСЛЕДИИ Л.С. ВЫГОТСКОГО»

### 20 ноября 2020 года

## ИНФОРМАЦИОННОЕ СООБЩЕНИЕ

Приглашаем Вас принять участие во II Международной научнопрактической конференции «Актуальные проблемы современного образования в наследии Л.С. Выготского», посвященной 105-летию со дня основания учреждения образования «Гомельский государственный педагогический колледж имени Л.С. Выготского».

Конференция состоится 20 ноября 2020 года в учреждении образования «Гомельский государственный педагогический колледж имени Л.С.Выготского».

Для участия в конференции приглашаются ученые, преподаватели учреждений образования, аспиранты, магистранты, студенты, учащиеся.

### Проблемное поле конференции

- 1. Культурно-историческая психология и проблемы современного образования и воспитания.
- 2. Идеи Л.С. Выготского в инклюзивном образовании.
- 3. Психологическая культура и психологическое благополучие личности в свете идей Л.С. Выготского
- 4. Цифровое детство: социализация и безопасность.
- 5. Реализация принципов устойчивого развития в процессе профессиональной подготовки специалистов для системы образования.
- 6. Формирование ключевых компетенций на основе стандартов WorldSkills с целью повышения эффективности образовательного процесса
- 7. Проблемы личности в трансформирующемся обществе

Форма участия в конференции: очная, заочная. Рабочие языки конференции: русский, белорусский.

По итогам конференции будет издан электронный сборник материалов конференции, который будет размещен на сайте УО «Гомельский государственный педагогический колледж имени Л.С.Выготского»: www.gpk.by

Публикация материалов бесплатная.

### Требования к материалам

Рабочие языки конференции - белорусский, русский,

Объем статьи - до 6 страниц.

Формат файла - Microsoft Word (\*.doc, \*.docx).

Поля: левое - 2,5 см; нижнее и верхнее - 2 см, правое - 1,5 см. Шрифт -TimesNewRoman. Размер шрифта - 14 pt. Межстрочный интервал полуторный. Выравнивание текста - по ширине, абзацный отступ 1 см.

Список использованных источников приводится в порядке цитирования после основного текста, оформляется в конце статьи в соответствии с требованиями Инструкции BAK Республики Беларусь (https://vak.gov.by/bibliographicDescription) в порядке цитирования с обязательной ссылкой на источник в тексте, например, [1, с. 3-5].

УДК - прописные буквы, полужирный шрифт, выравнивание по левому краю.

Заголовок статьи - выравнивание по центру, прописиые буквы, полужирный шрифт.

Авторы - фамилия и инициалы указываются под заголовком, строчными буквами, выравнивание по правому краю.

Название учреждения / организации, город, страна, адрес электронной почты - выравнивание по правому краю.

Аннотация - до 300 знаков.

Ключевые слова - до 10 слов, строчными буквами, курсивом.

В электронном варианте каждая статья должна быть в отдельном файле, озаглавленном фамилией автора (Иванов статья.docx).

Оргкомитет оставляет за собой право отбора, редактирования поступивших материалов. Материалы, не удовлетворяющие требованиям, научному уровню, имеющие оригинальность ниже 60 % и присланные позднее указанного срока, не рассматриваются и обратно не высылаются.

### Предоставление заявок и материалов

Просим до 9 ноября 2020 года на электронный адрес: conference\_2020@bk.ru прислать следующие материалы:

- заявка на участие;

- статья:

 $\mathcal{R}$ 

- справку о результатах проверки текстового документа на наличие занмствований в системе Антиплагиат.

 $\overline{2}$ 

Приглашения для участия в конференции будут высланы позднее,

Расходы на участие в конференции (проезд, проживание, питание) финансируются за счет командирующей организации.

Мы будем рады Вашему участию в конференции!

С уважением, организационный комитет.

Адрео оргкомитета: 246050 г. Гомель, ул. Пролетарская, 69.

e-mail: conference 2020@bk.ru

Контактные телефоны:

#### **ЗАЯВКА**

на участие во II Международной научно-практической конференции «Актуальные проблемы современного образования в наследии

Л.С.Выготского»

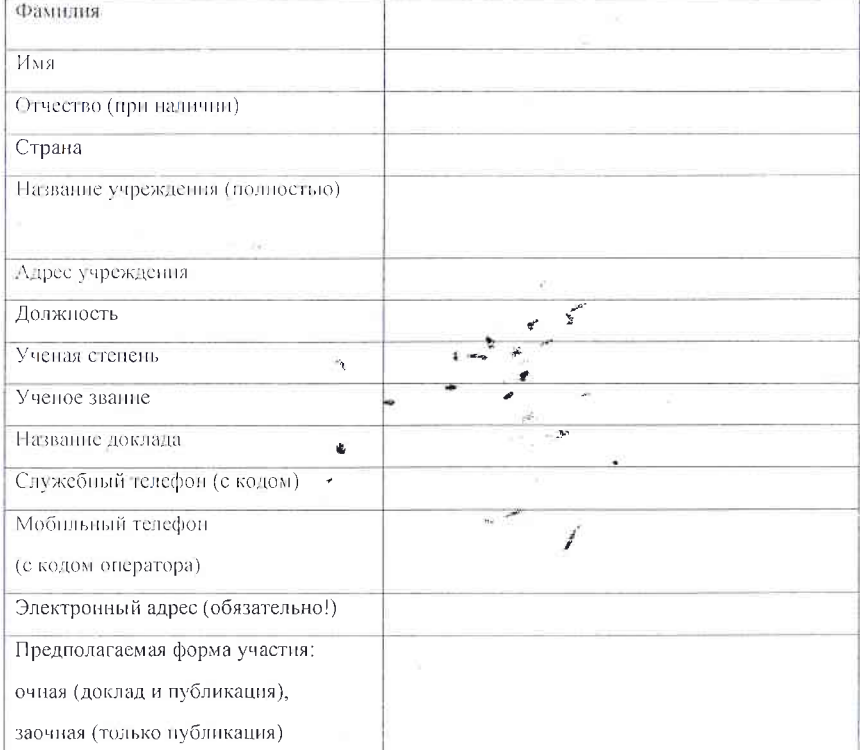

ЗАЯВКА (для магистрантов, студентов и учащихся) на участие во П Международной научно-практической конференции «Актуальные проблемы современного образования в наследии Л.С.Выготского»

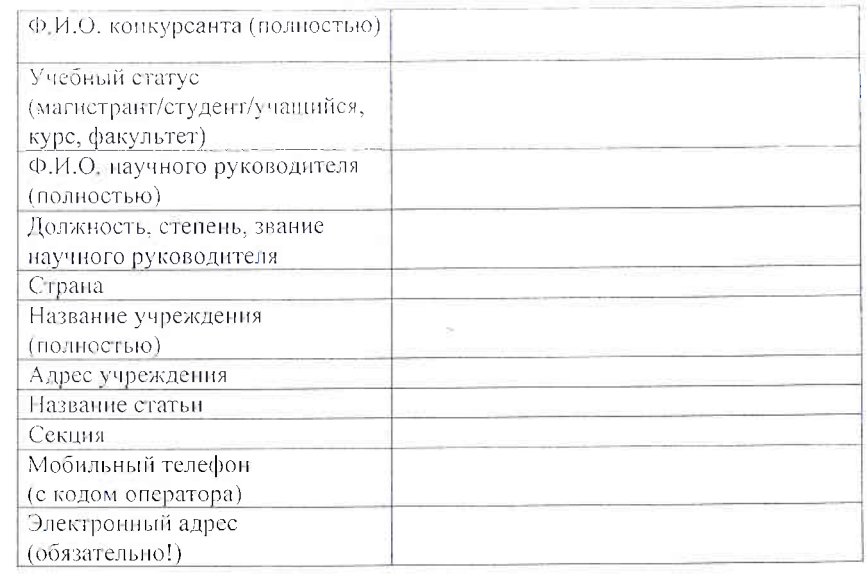

конференции проходить  $B$ рамках научной будет МЕЖДУНАРОДНЫЙ СТУДЕНЧЕСКИЙ КОНКУРС «Развитие личности в современном обществе с позиций культурно-исторической психологии Л.С. Выготского» на лучший научный доклад по указанным выше направлениям.

#### Порядок проведения конкурса

На конкурс принимаются статьи магистрантов, студентов, учащихся, присланные на конференцию.

Критерии отбора: научная, методическая и практическая значимость темы, её новизна и соответствие теме конкурса.

Жюри определяет победителей конкурса в каждой секции, которые награждаются дипломами (1, 2, 3 место).

Дипломы победителей конкурса, а также сертификаты участников направляются в электронном виде по адресам электронной почты, указанным в заявках.

 $\ddot{z}$ 

 $\Lambda$